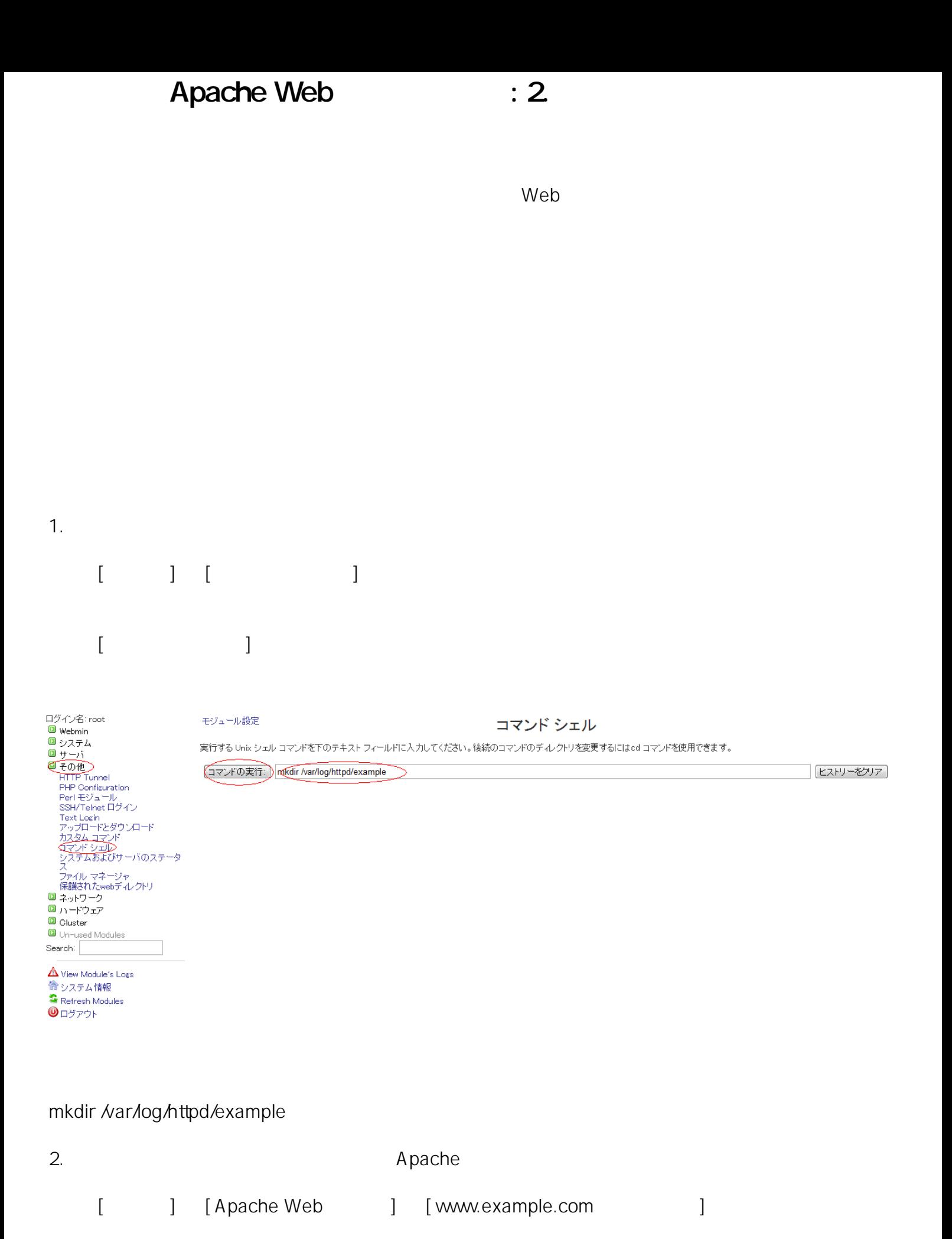

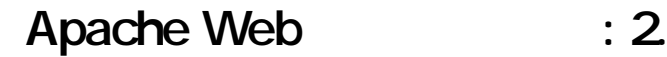

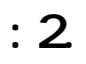

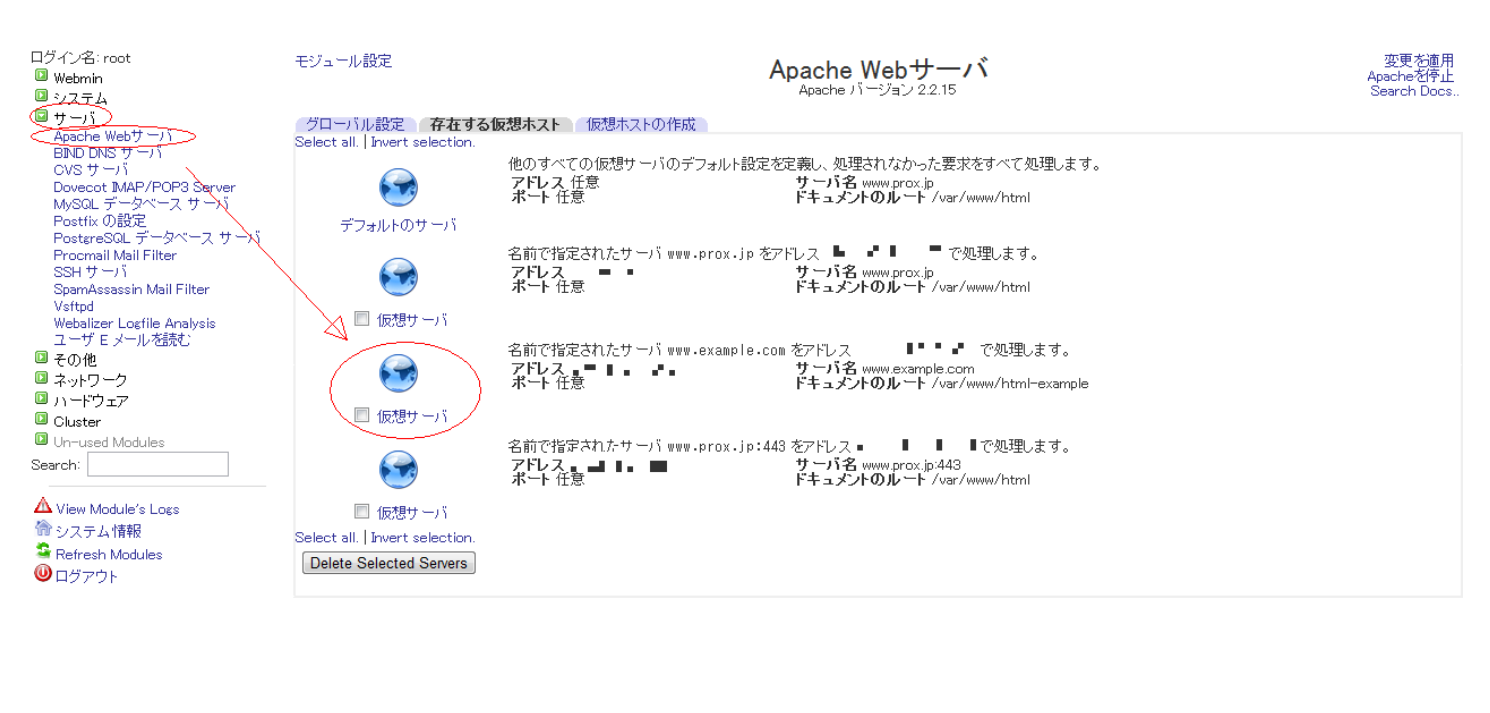

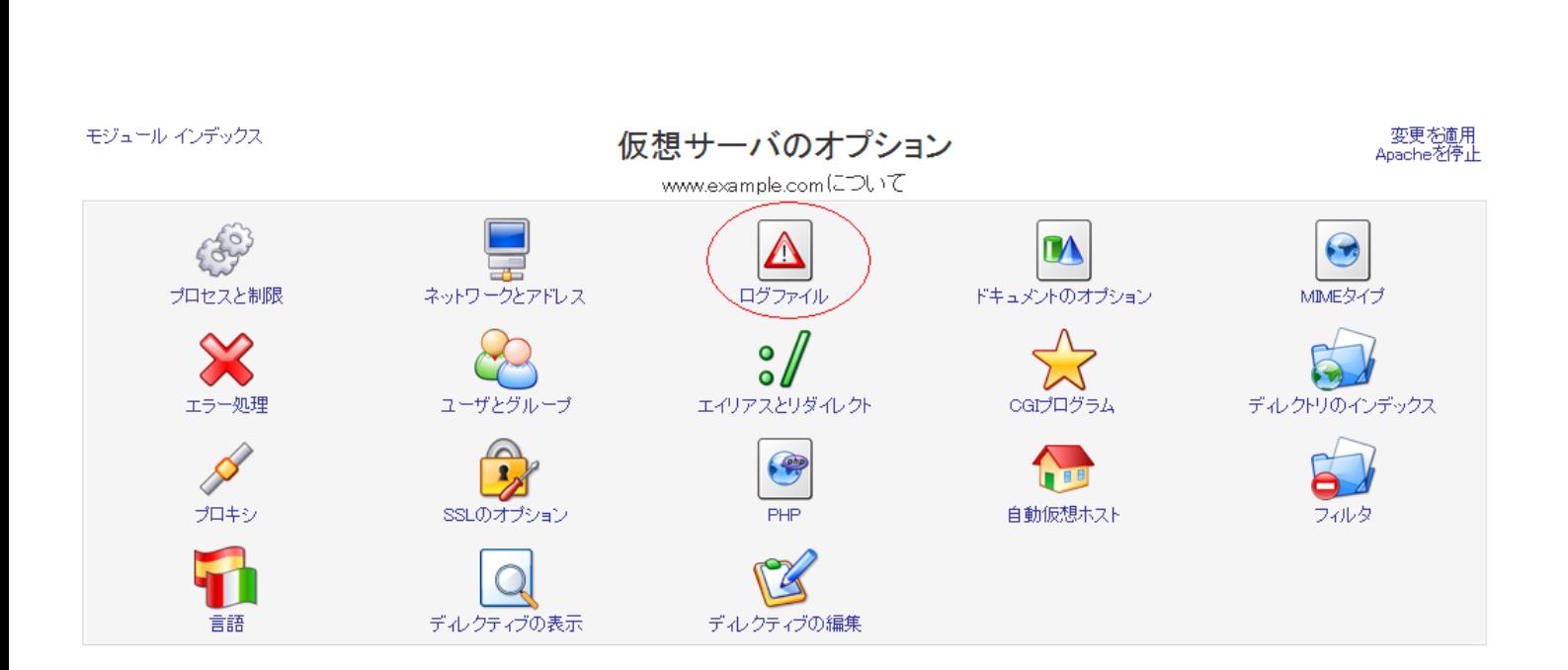

3.  $\blacksquare$ 

4.  $\blacksquare$ 

(c) 2024 Prox System Design <tech@prox.ne.jp> [URL: https://support.prox.ne.jp/index.php?action=artikel&cat=26&id=24&artlang=ja](https://support.prox.ne.jp/index.php?action=artikel&cat=26&id=24&artlang=ja)

 $2/3$ 

## Apache Web : 2.

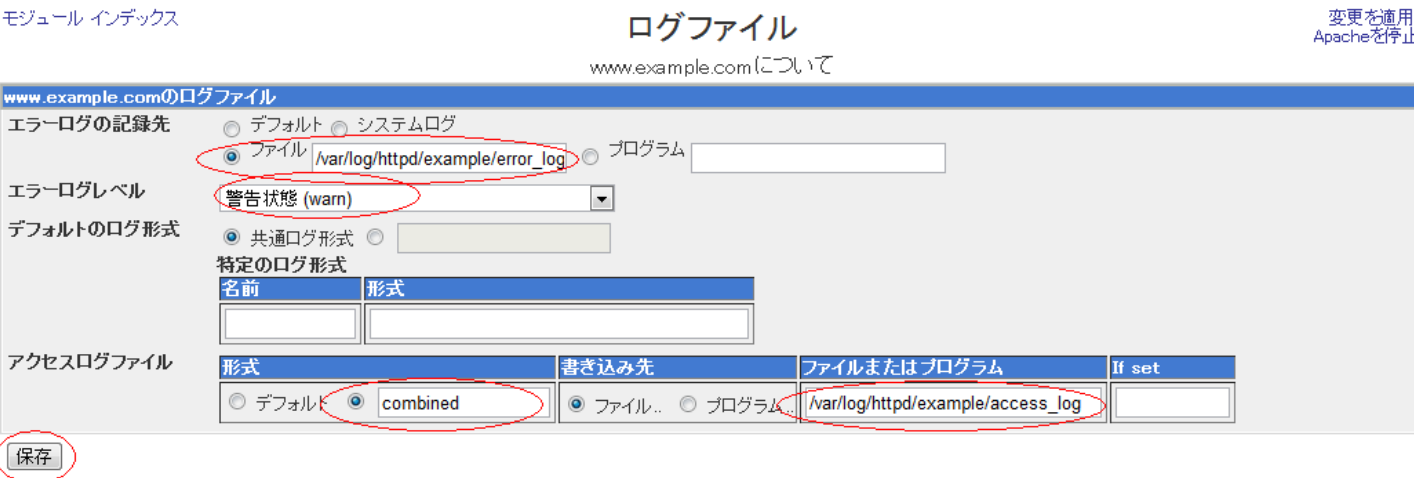

■ サーバのインデックス に戻る

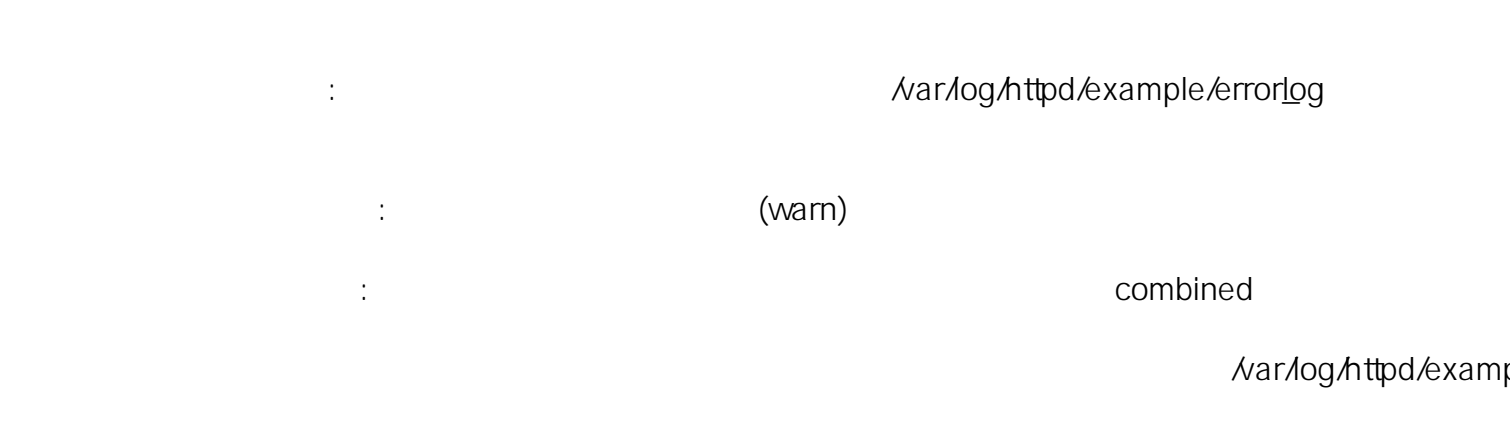

ID: #1023 : Prox System design  $: 2015 - 06 - 0509.59$